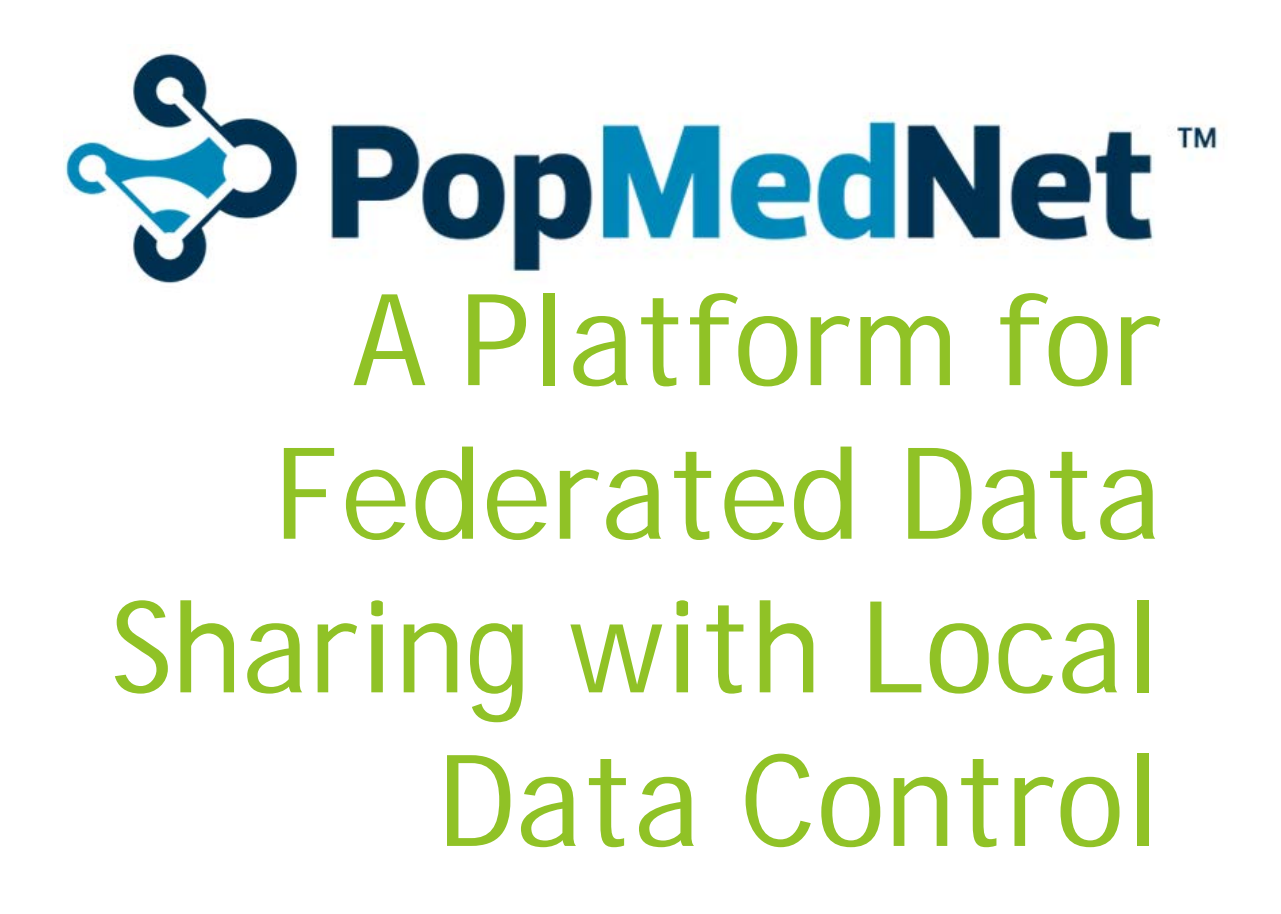

Jessica Bondy February 19, 2015

## Outline of Talk

- **PopMedNet overview**
- PopMedNet strengths
- How CHORDS chose PopMedNet
- **PopMedNet architecture**
- Walk-through of processing a query
- ▶ CHORDS Status
- Steps Needed to Implement PMN for CCRN

## What is PopMedNet?

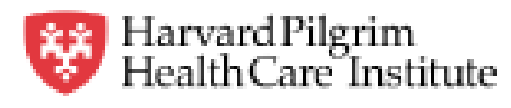

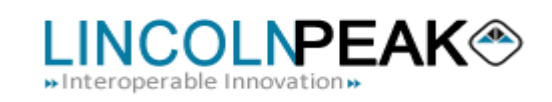

- Open source distributed ("Federated") data sharing network for institutions that want to share information and analytics but not the underlying data
- Investigators submit queries through a web browser
- Developed by software development company, Lincoln Peak
- On behalf of the Department of Population Medicine at Harvard Pilgrim Health Care Institute
- For Mini-Sentinel project
- Now adopted by multiple national initiatives

## Example PMN Adopters

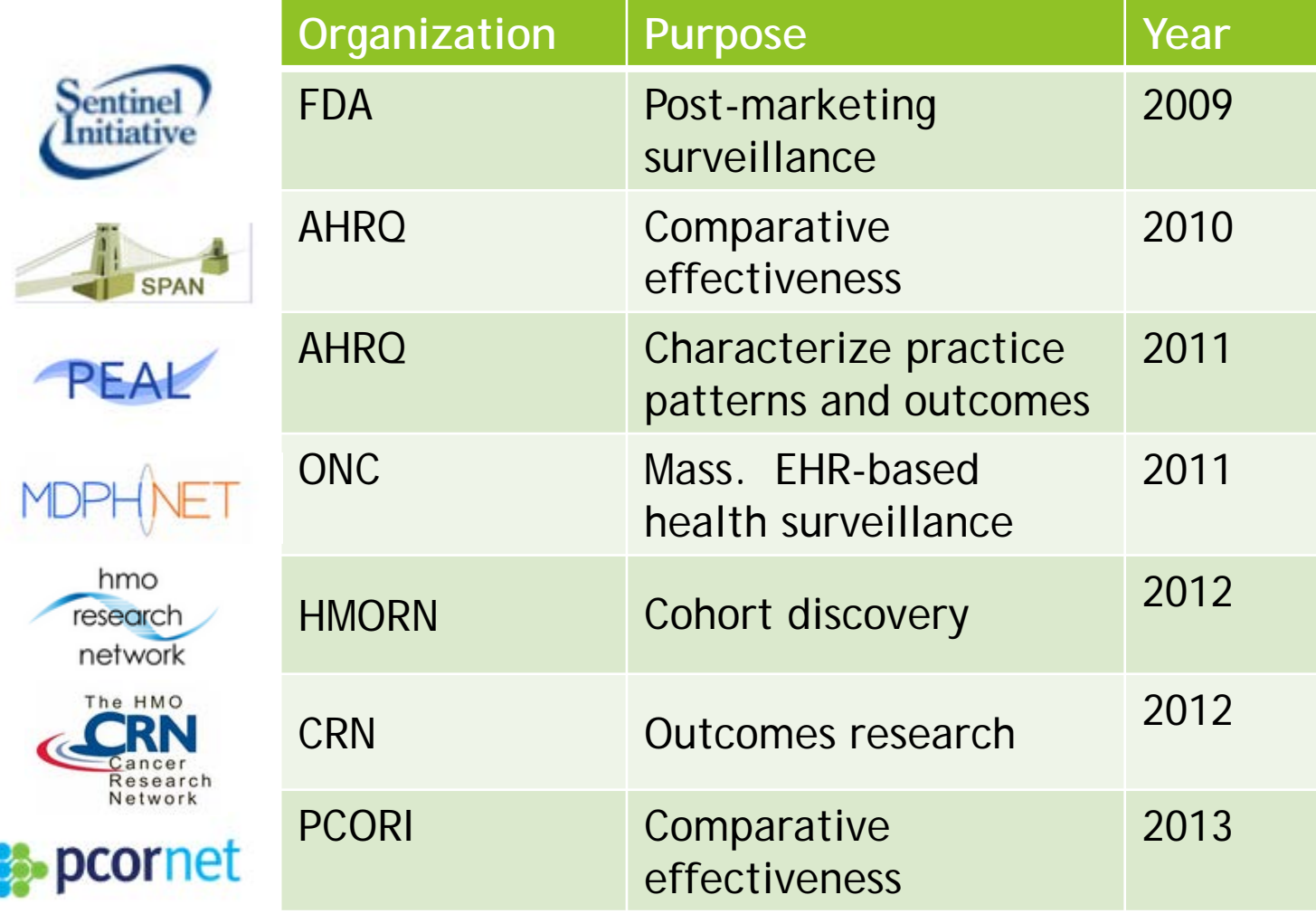

## PopMedNet Principles\*

- Send the questions to the data
- Keep data in the hands of the original data holders
	- ▶ Decrease proprietary and liability issues
	- Decrease risk and severity of breaches
	- Data holders know their data; improve value and interpretation of findings
- Minimize data transfer
- Voluntary data partner autonomy
- Reciprocity value for participation
- Partnership
- Well-defined purpose

\* Jeff Brown, PopMedNet User Group Meeting 2012

## PopMedNet's Distinguishing **Strengths**

- No co-mingling of data from different institutions
- **Powerful rights management**
- Human review included in workflow
- Data-source agnostic
- Uses "pull" architecture, so relatively easy to implement at data partners

#### PopMedNet's Distinguishing Strengths: No Co-mingling of Data

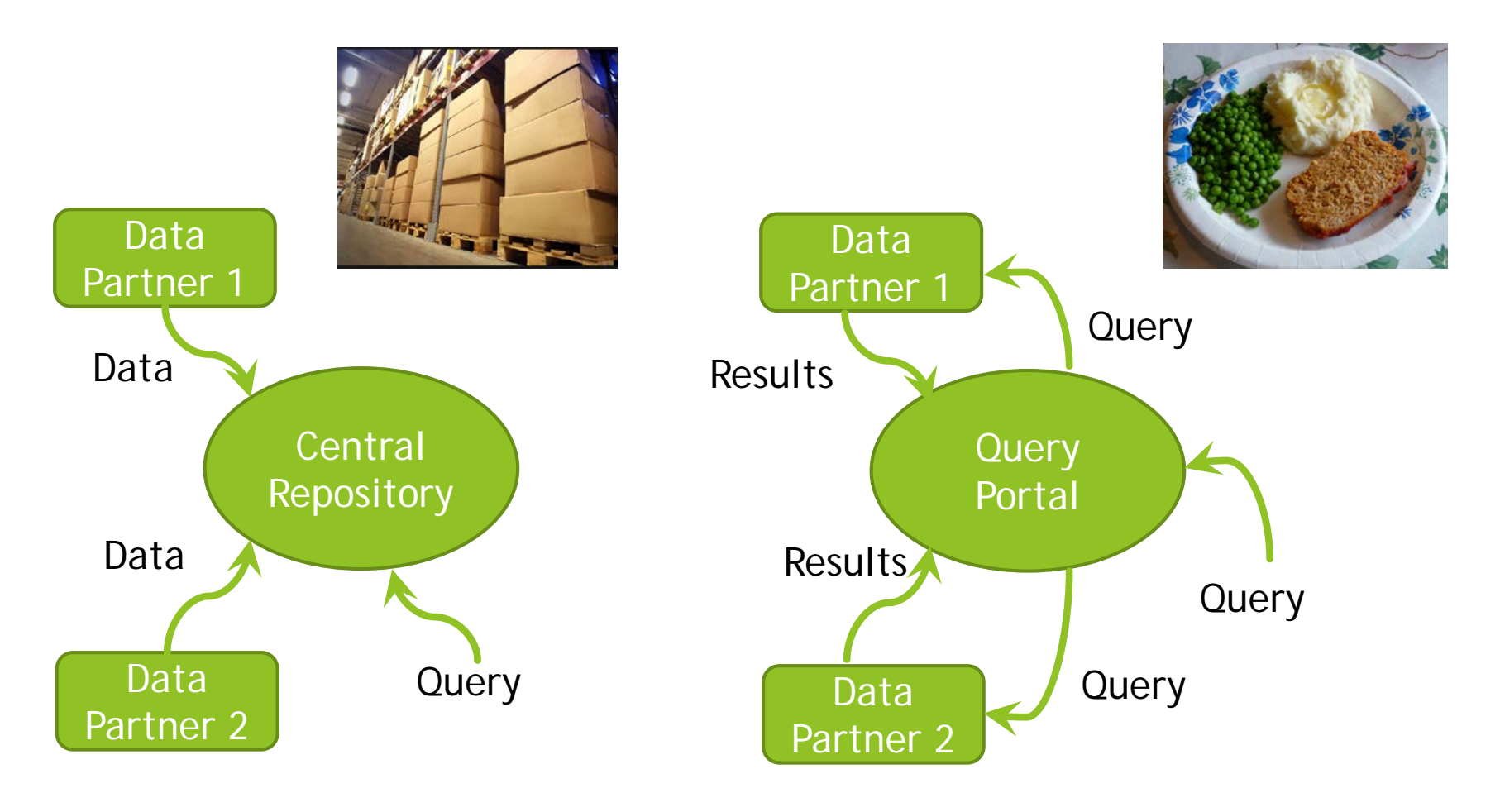

Data Warehouse Model **Federated Network Model** 

PopMedNet's Distinguishing Strengths: Powerful Rights Management and Human Review

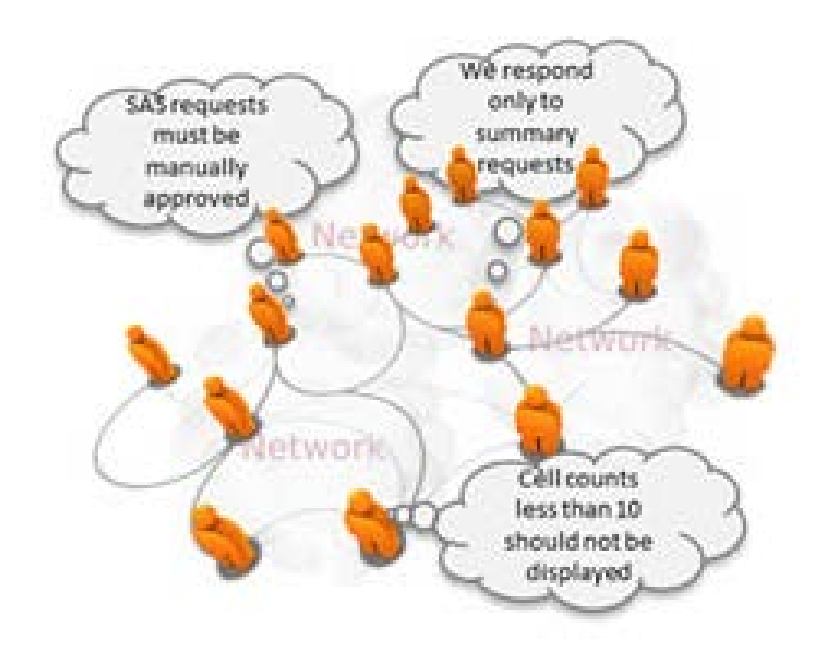

Control what is shared according to:

- Organization
- User
- Data source
- Query type

#### PopMedNet's Distinguishing Strengths: Data-source Agnostic

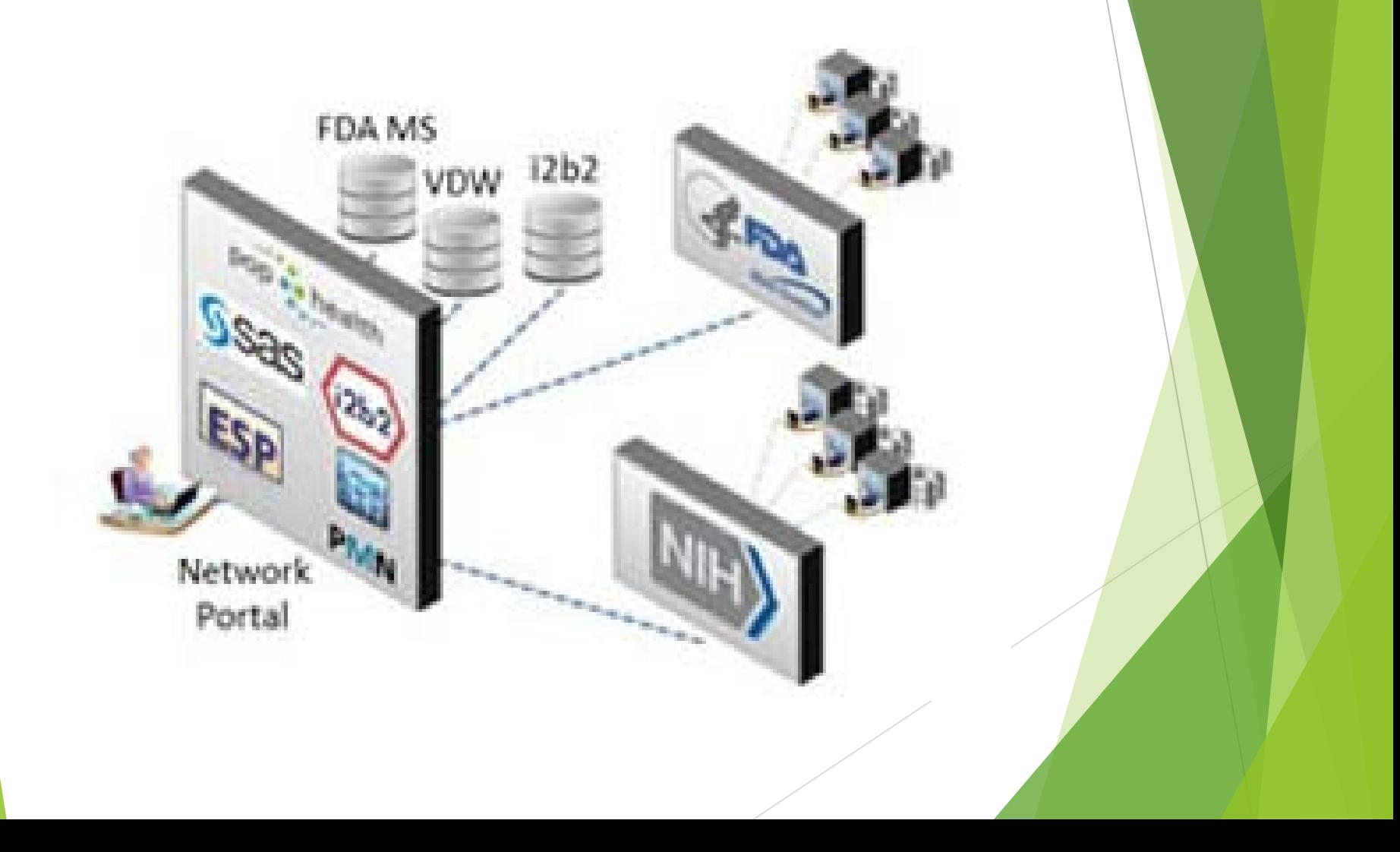

PopMedNet's Distinguishing Strengths: "Pull" Architecture

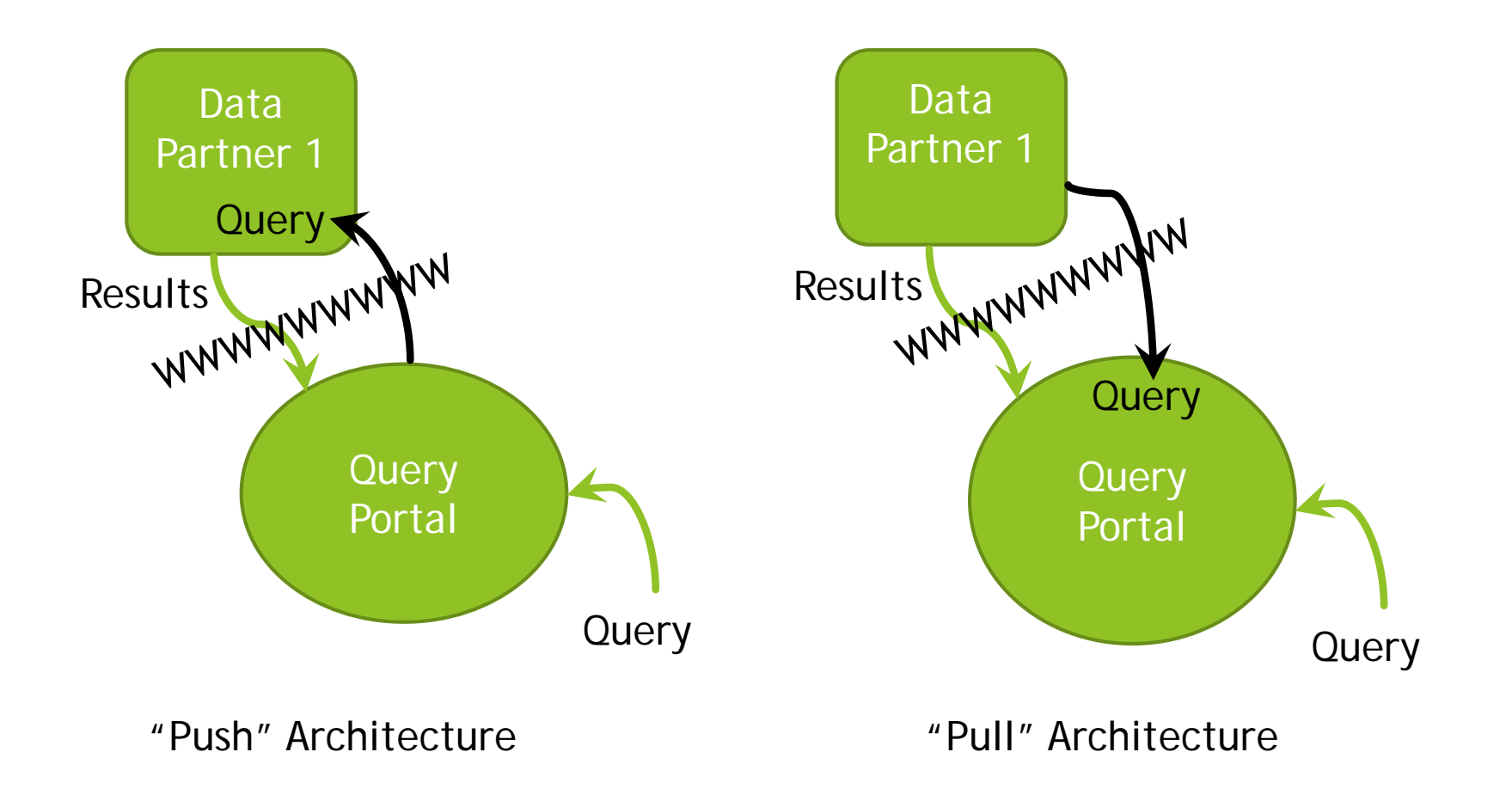

## What is CHORDS?

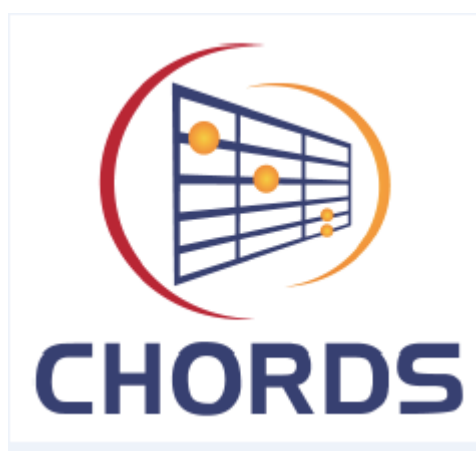

- Colorado Health Observations Regional Data Service
- A collaboration between several Colorado research and health care organizations
- Technical and policy infrastructure to support regional data sharing for research, patient care, and surveillance
- Early projects have focused on public health
	- Tobacco use and exposure
	- **Obesity**
	- Cardiovascular risk

# How did CHORDS Choose PopMedNet?

Developed project-specific use cases, which we then generalized into high-level use cases.

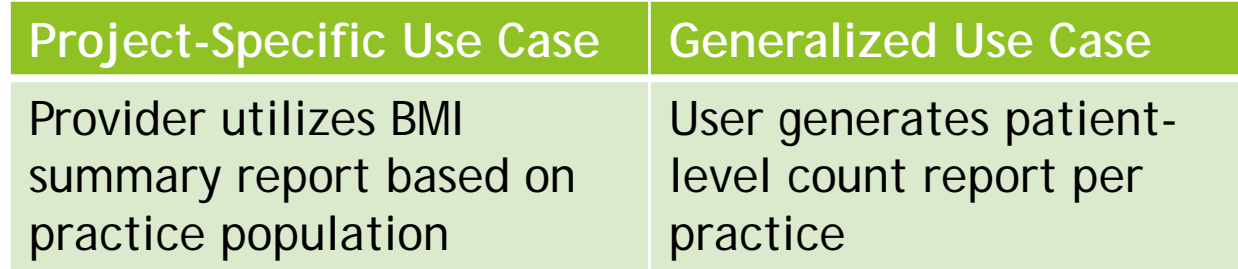

- Created requirements based on the high-level use cases
- Identified four candidate platforms and assessed their ability to satisfy the requirements

#### PopMedNet's Distinguishing Features per Requirements Survey

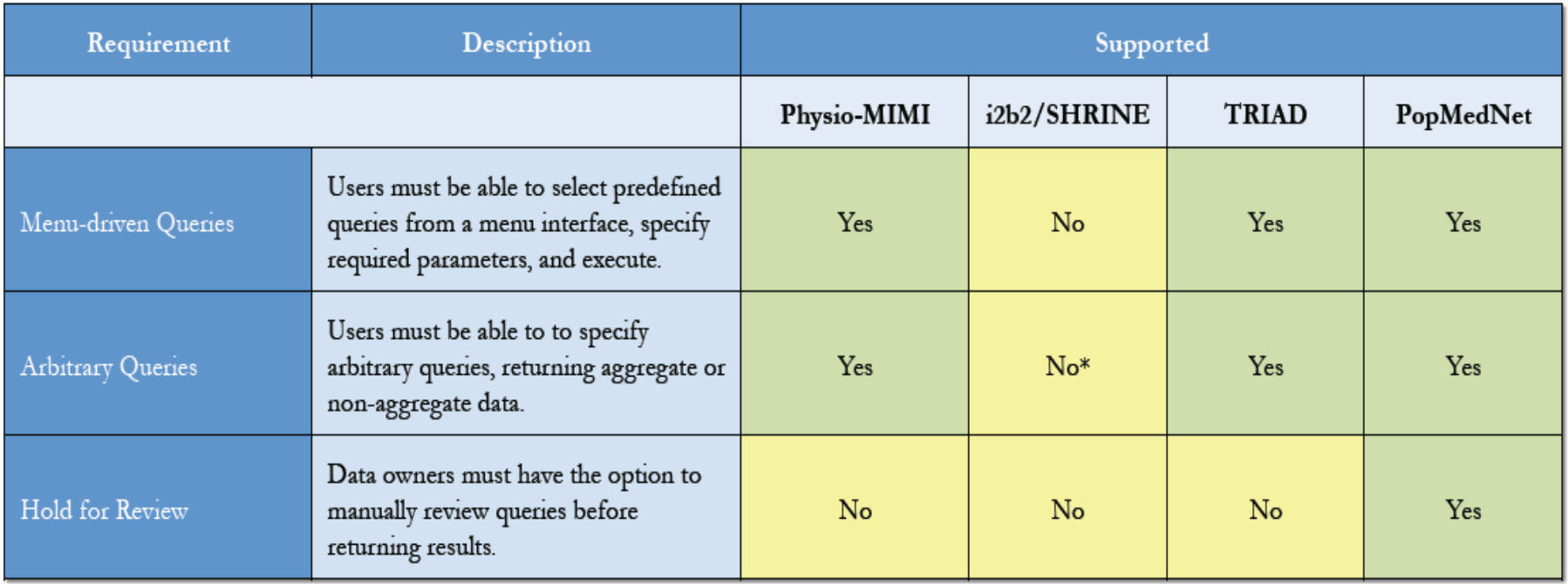

\* At the time of our analysis, i2b2/SHRINE supported aggregate count queries only, but additional work is underway which will add support for non-aggregate queries as well.

### PMN's High-Level Architecture

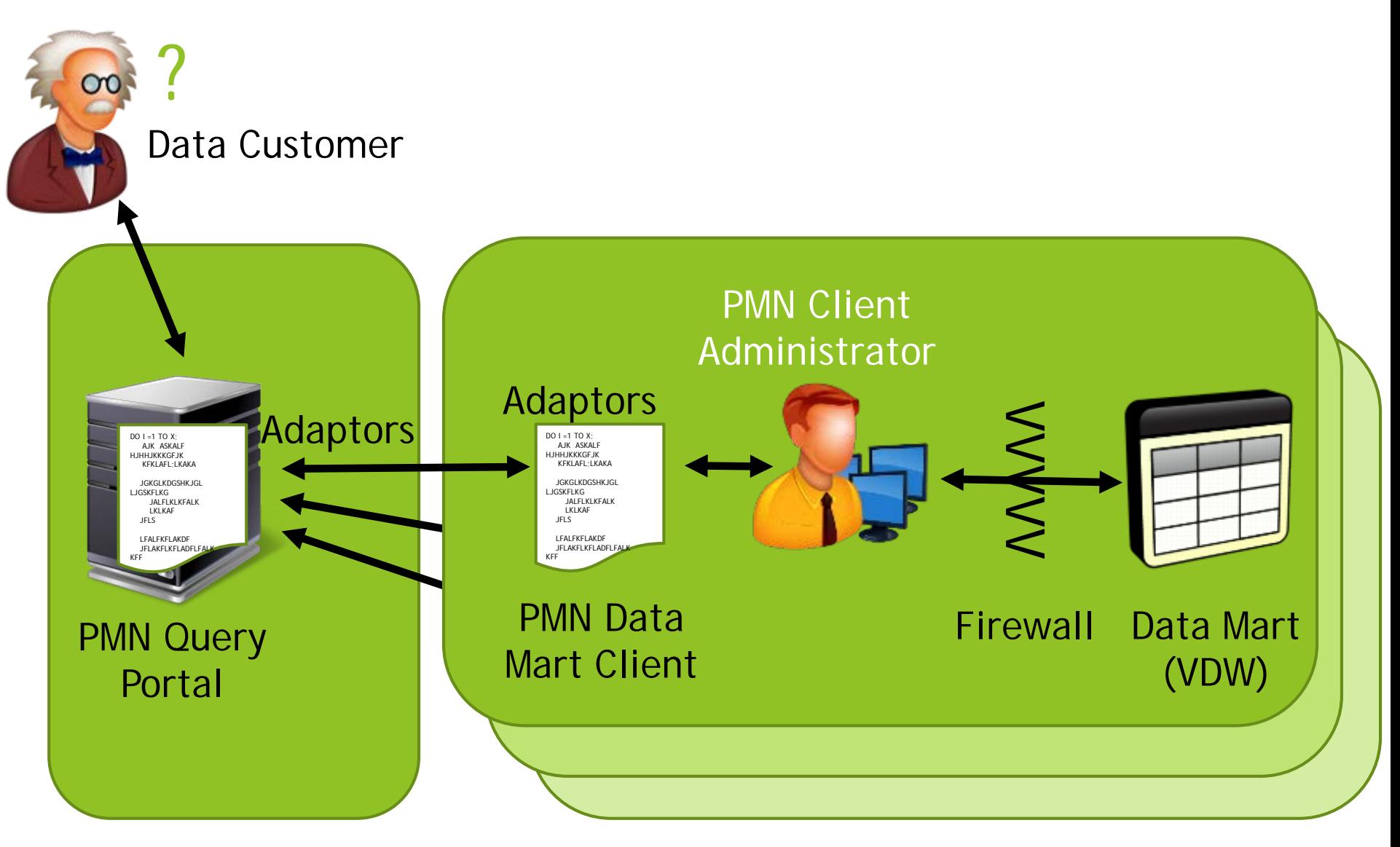

#### Hub Data Partners

## Inside the Query Portal

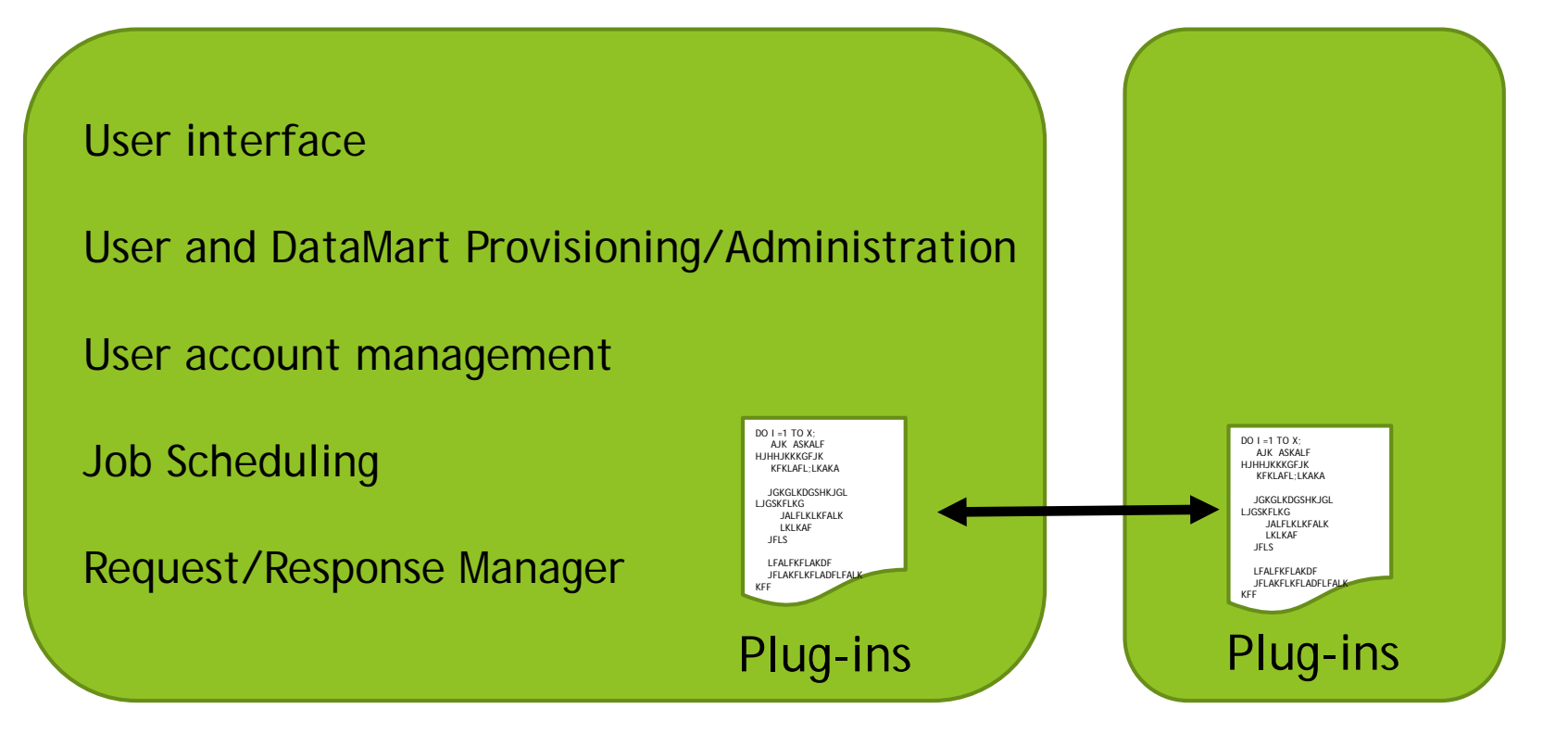

PMN Query Portal PMN Data

Mart Client

#### Inside the Partner Site

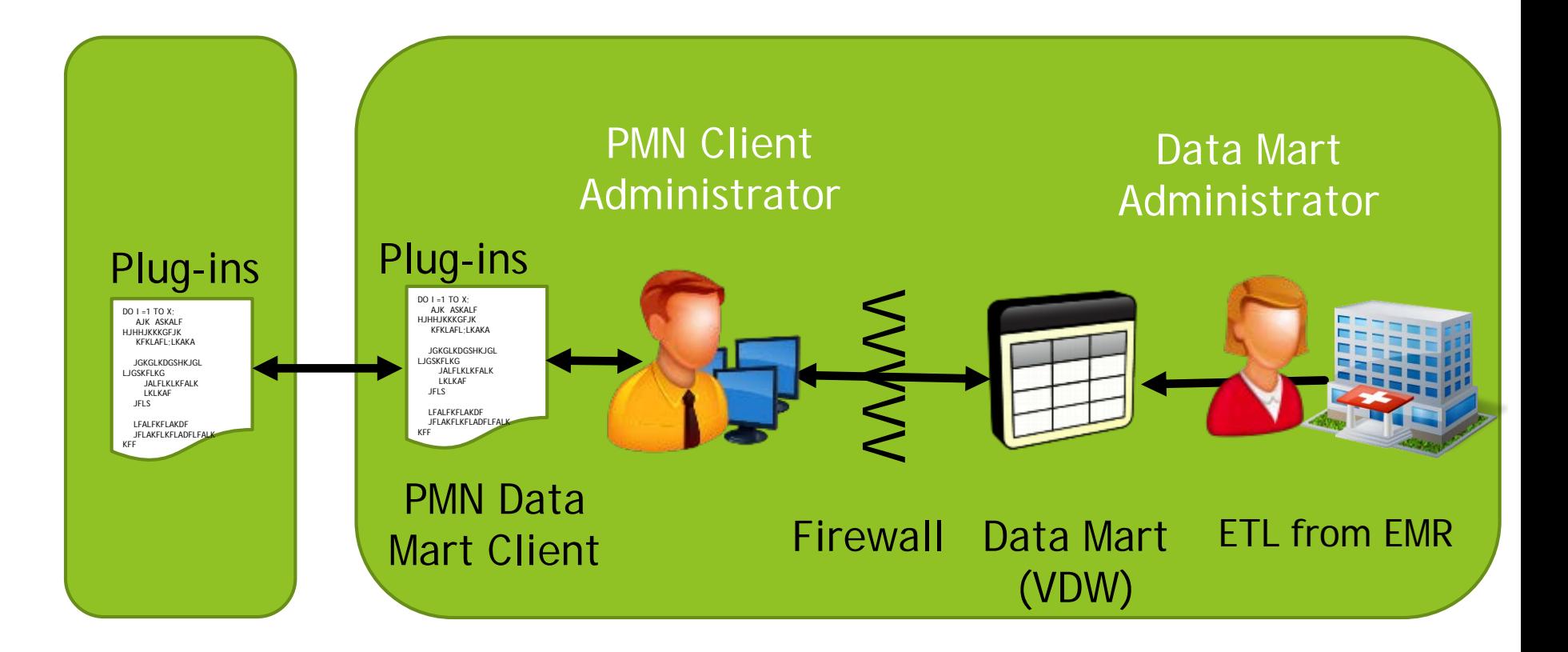

PMN Query Portal

#### Walk-Through of Processing a Query

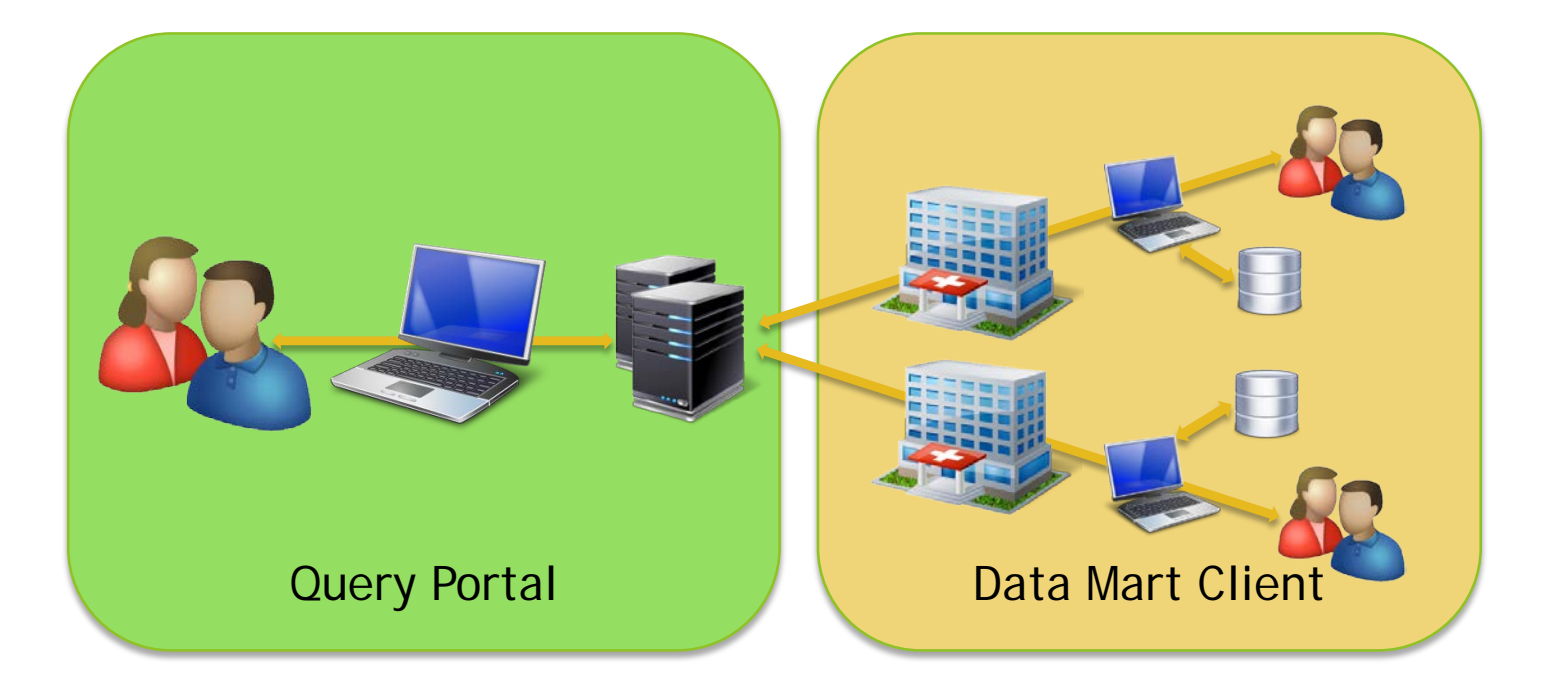

Part 1: Investigator Submits **Query** 

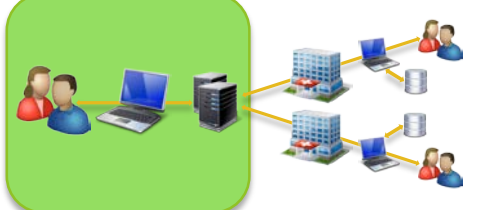

**Steps:**

- **Log into portal**
- **Initiate request**
- ▶ Specify header information
- Specify parameters
- Submit request

# Logging Into the Portal

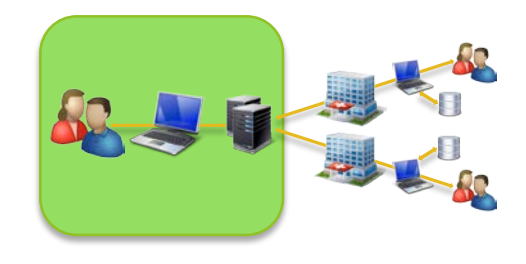

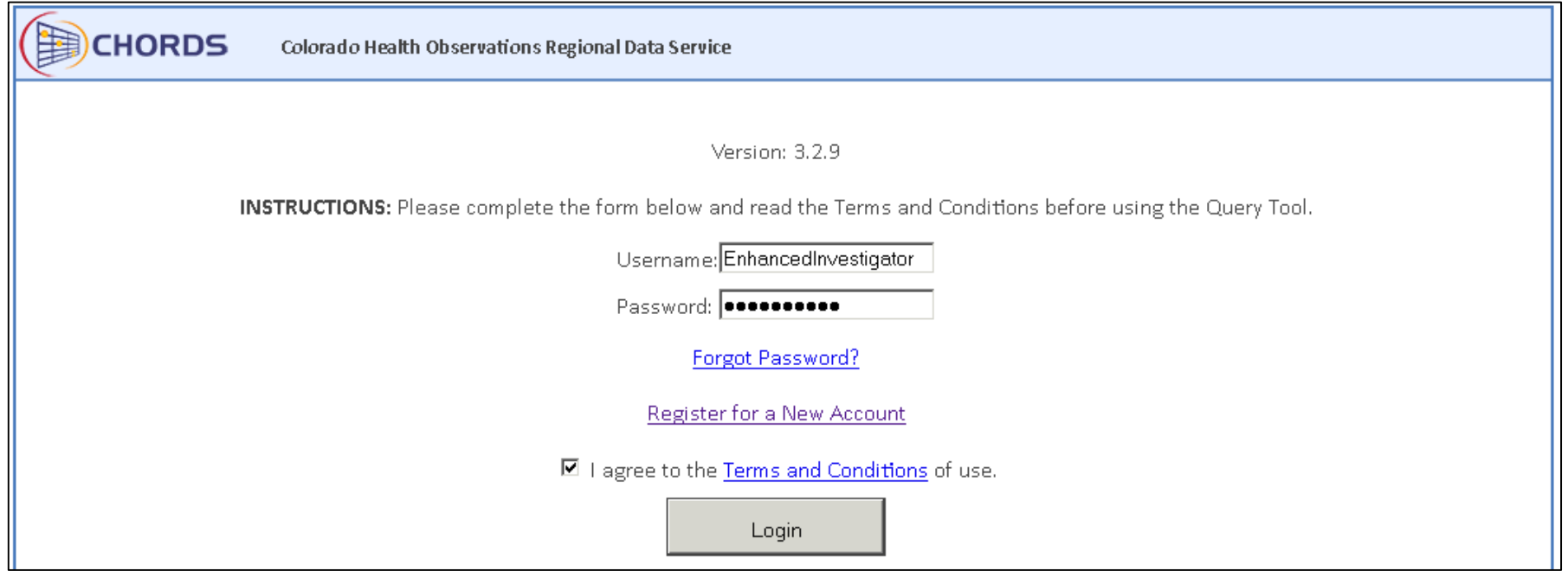

## Your Request History

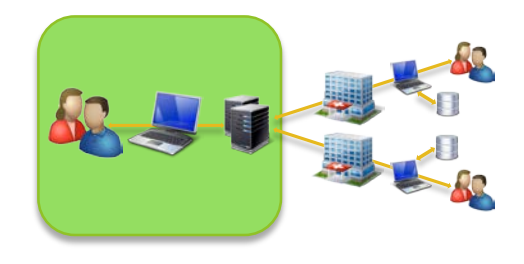

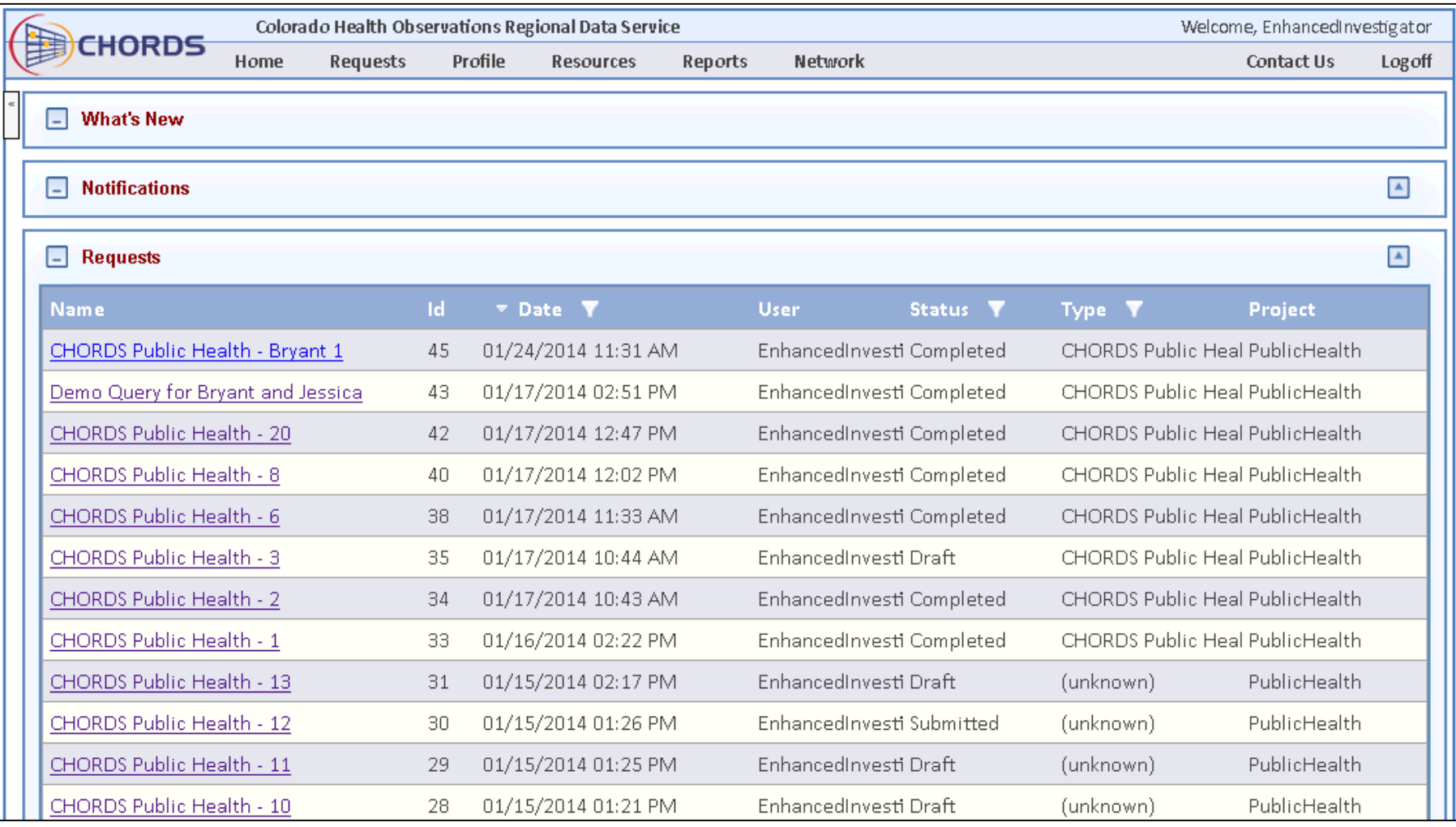

## Make a New Request

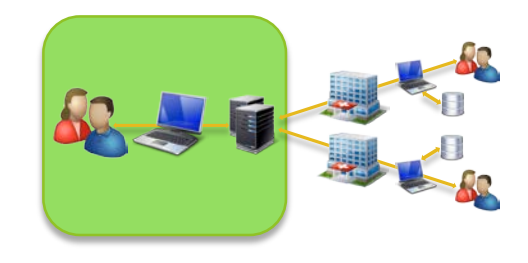

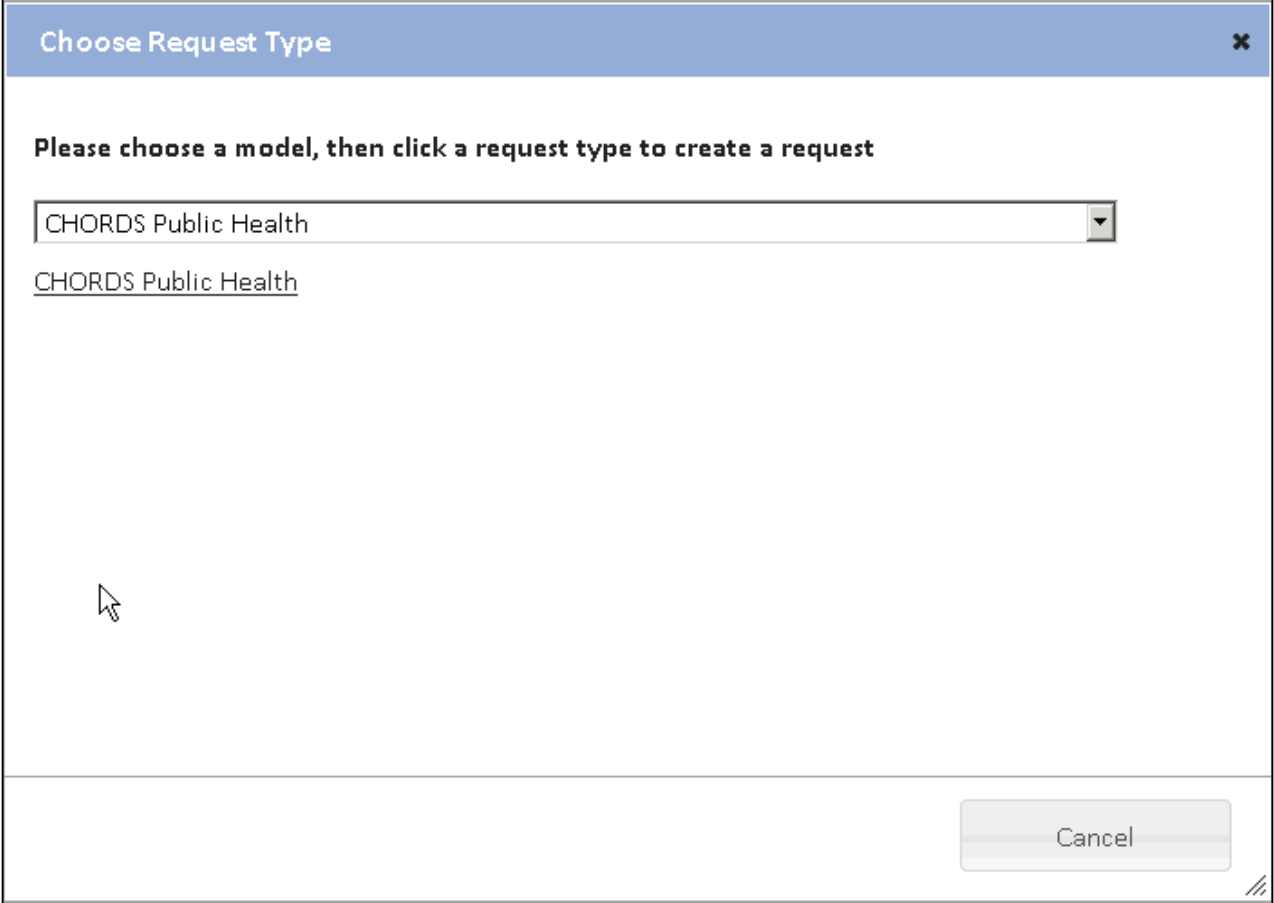

#### Request Header

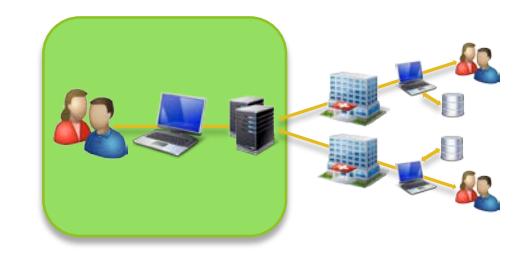

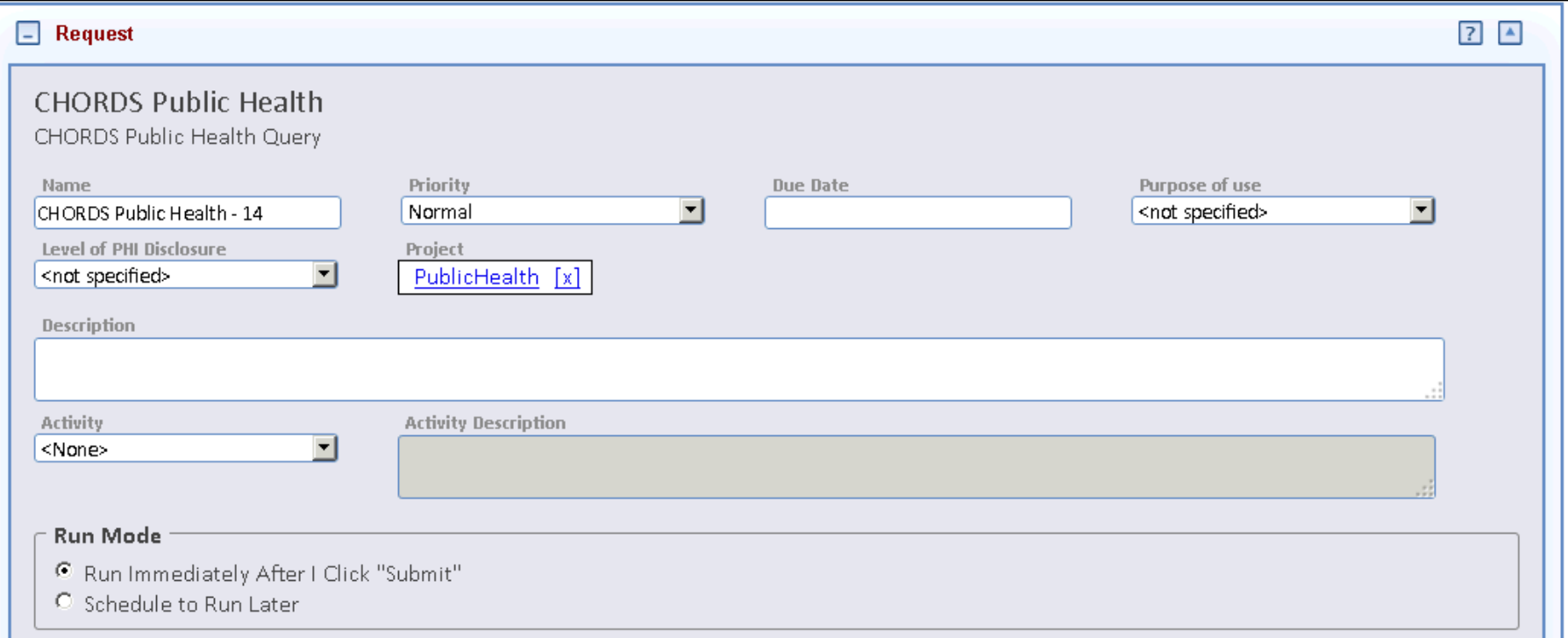

#### Query Parameters

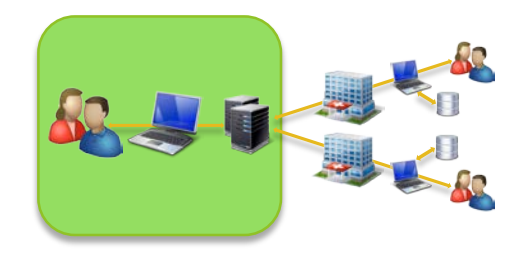

#### **Query Parameters**

Optional: Enter a start and end date range for this query. Otherwise, 5 years of data will be returned. Start date

**End date** 

## Specify Data Sources

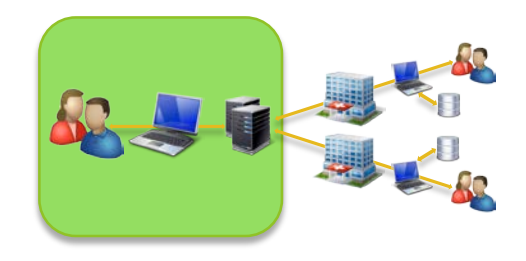

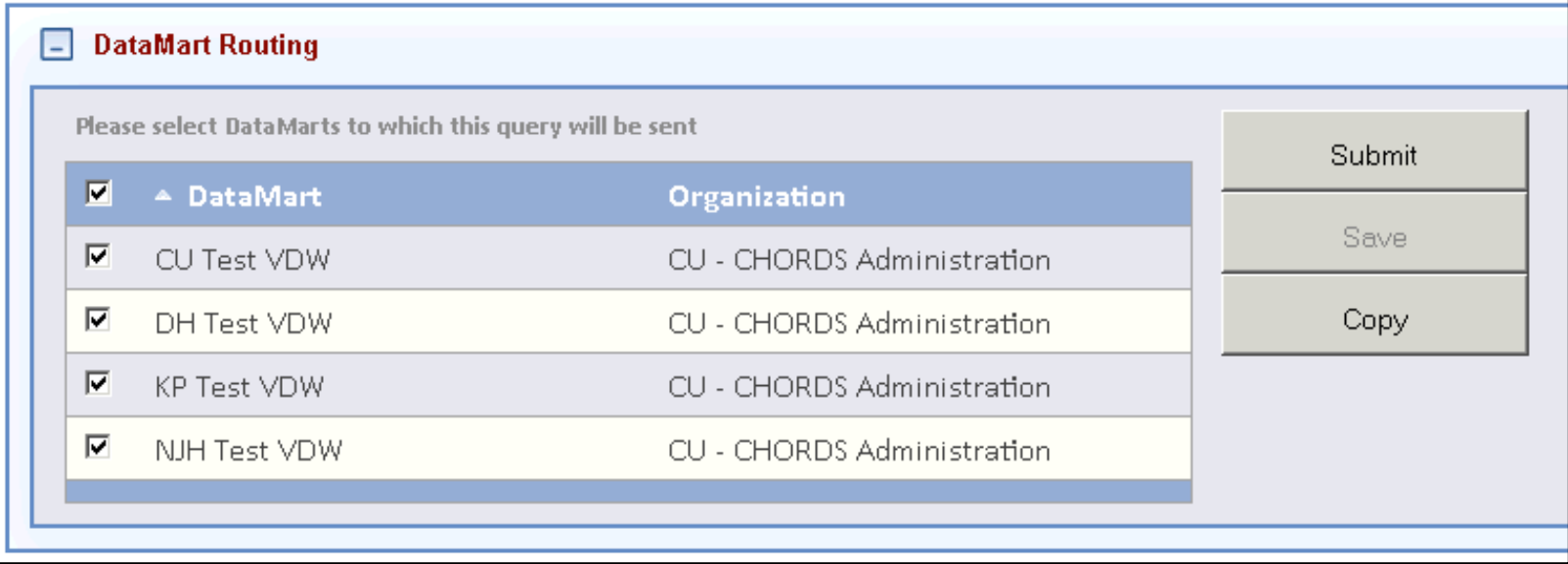

Part 2: Data Partner Responds to **Query** 

**Log into datamart client** 

**Niew request details** 

Reject / hold / run query

**Preview results** 

**Steps:**

Submit results

#### Datamart Client

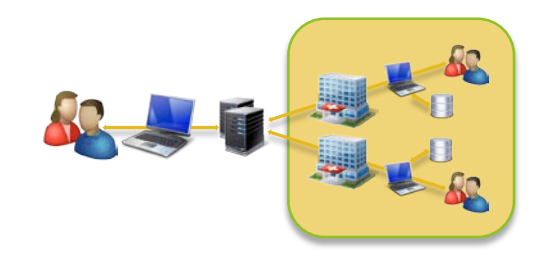

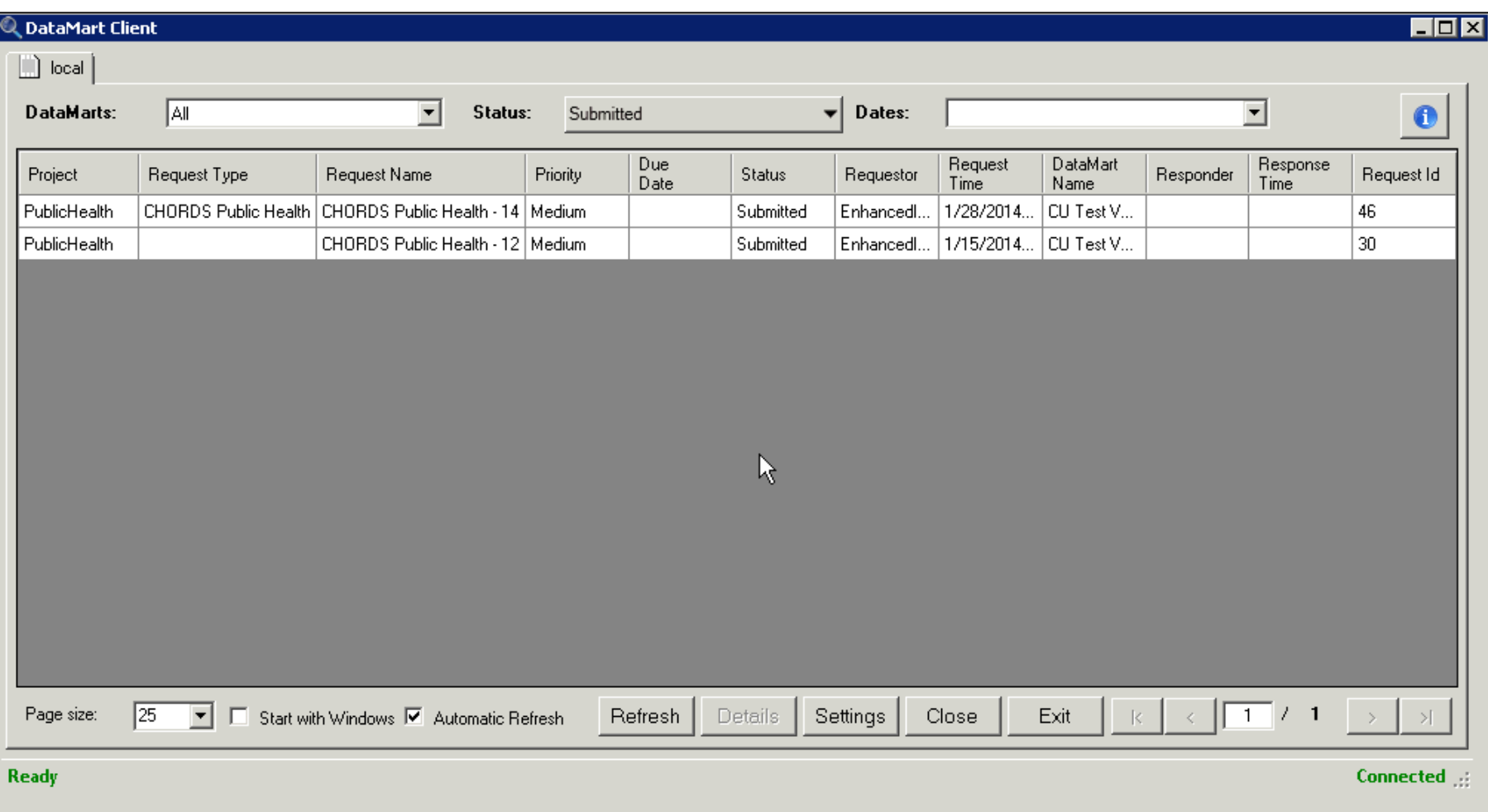

## View Request Details

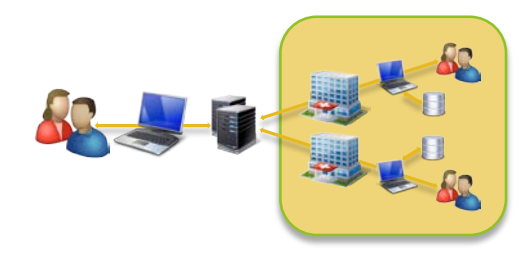

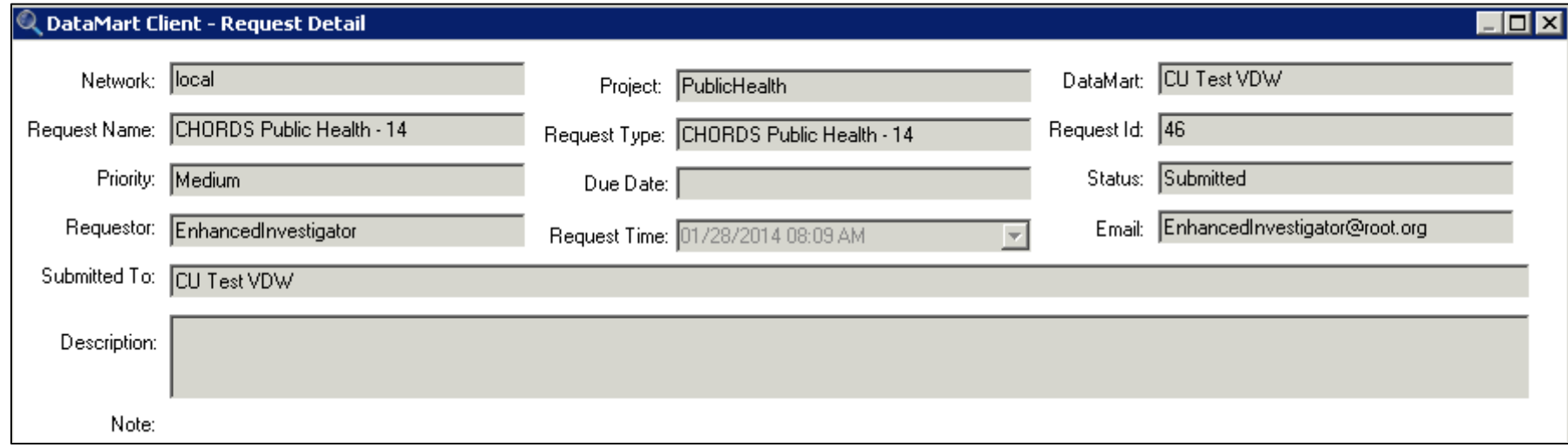

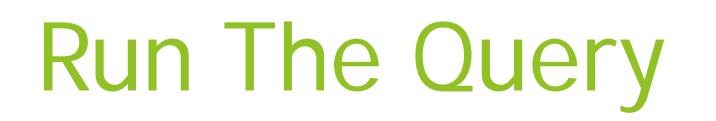

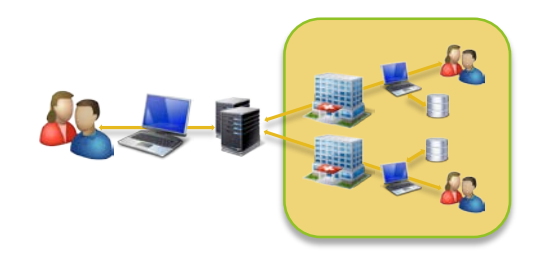

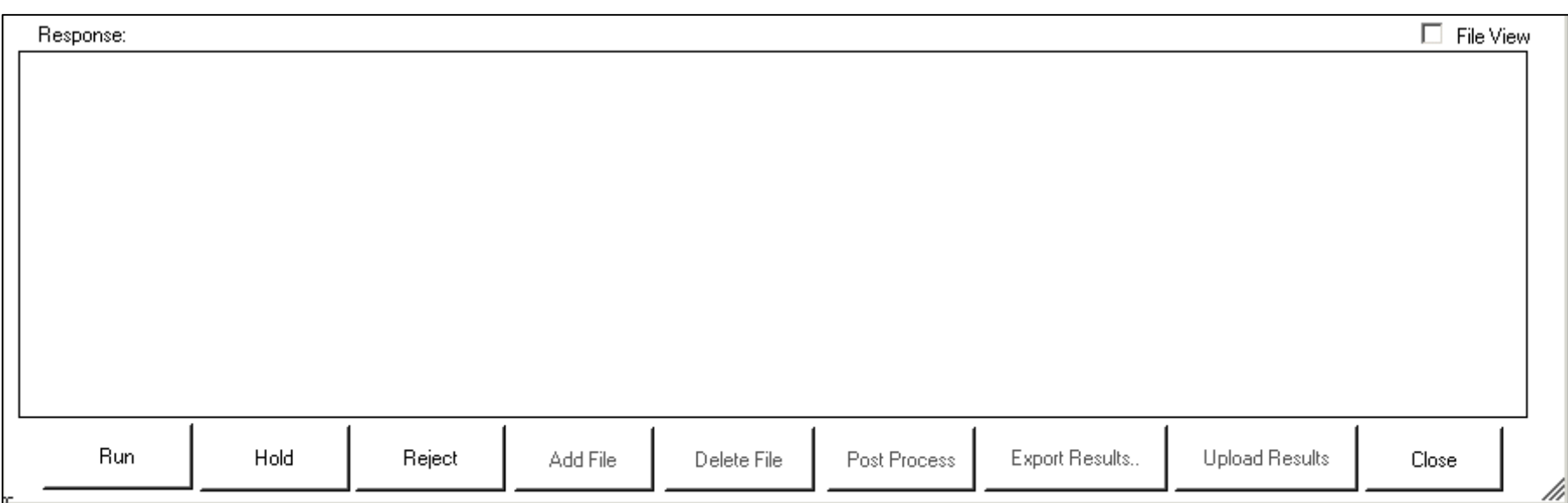

## Preview Result Documents

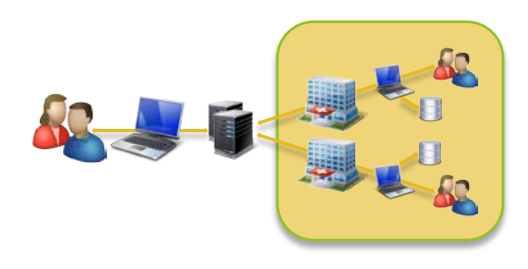

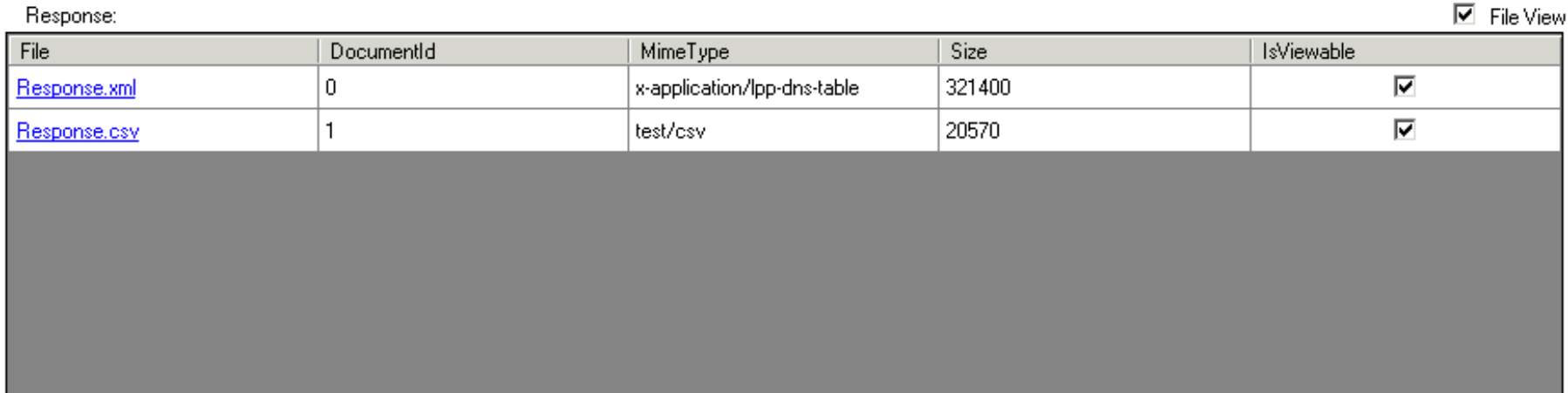

#### Preview Query Results

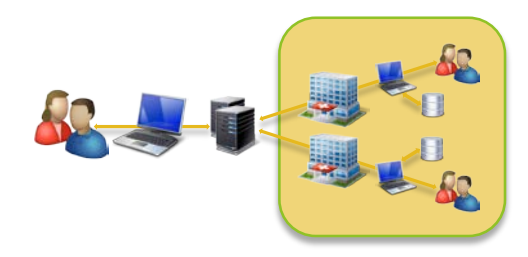

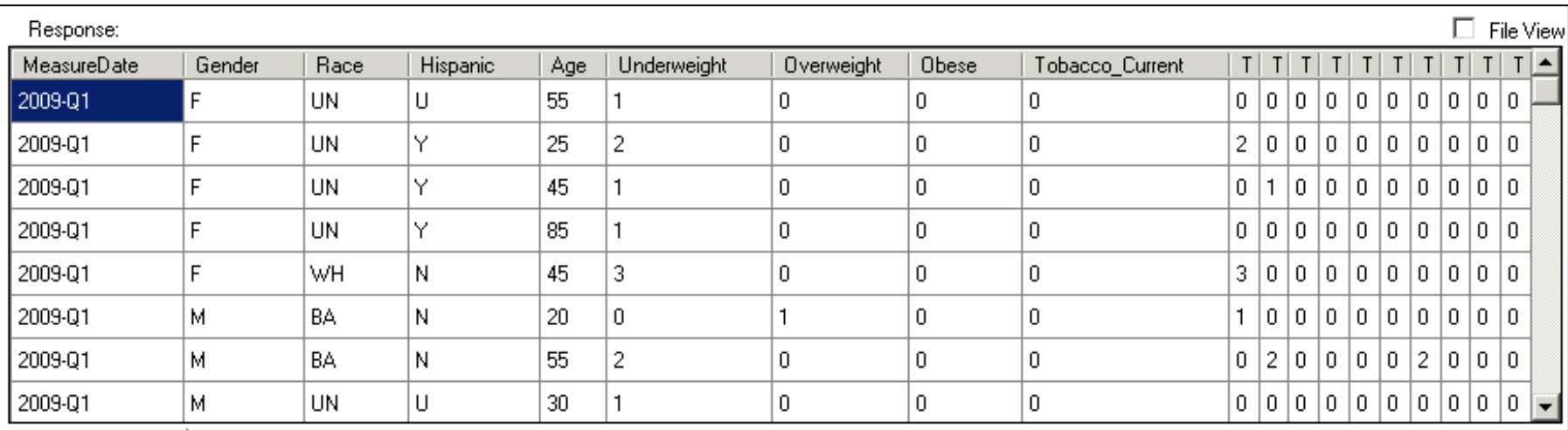

#### Submit Results

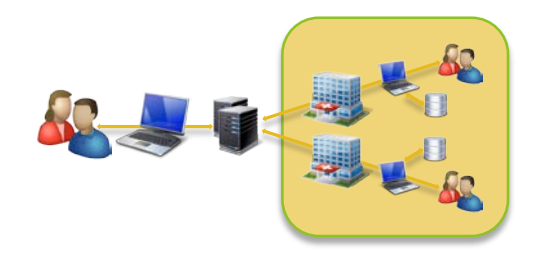

#### DataMart Client - Upload Comments

Enter comments below if additional information should be provided about your results. The comments below will be returned to the originator of the query along with the results.

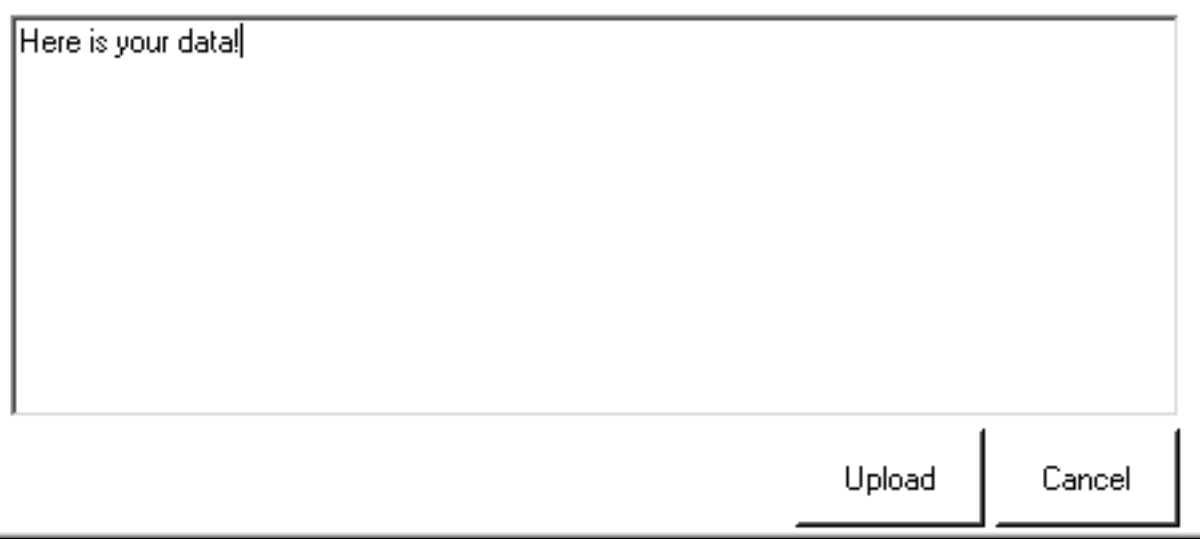

#### Part 3: Investigator Views **Results**

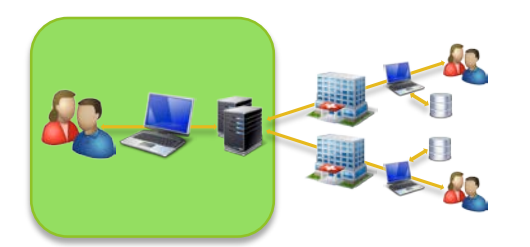

**Steps:**

**Log into portal** 

**View response details** 

**Download results** 

## Select Completed Request

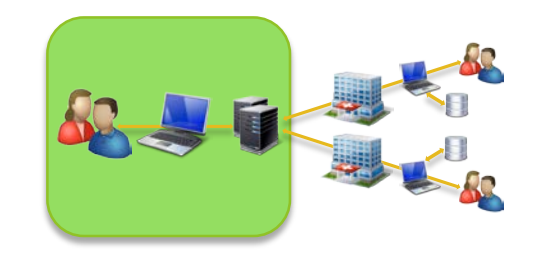

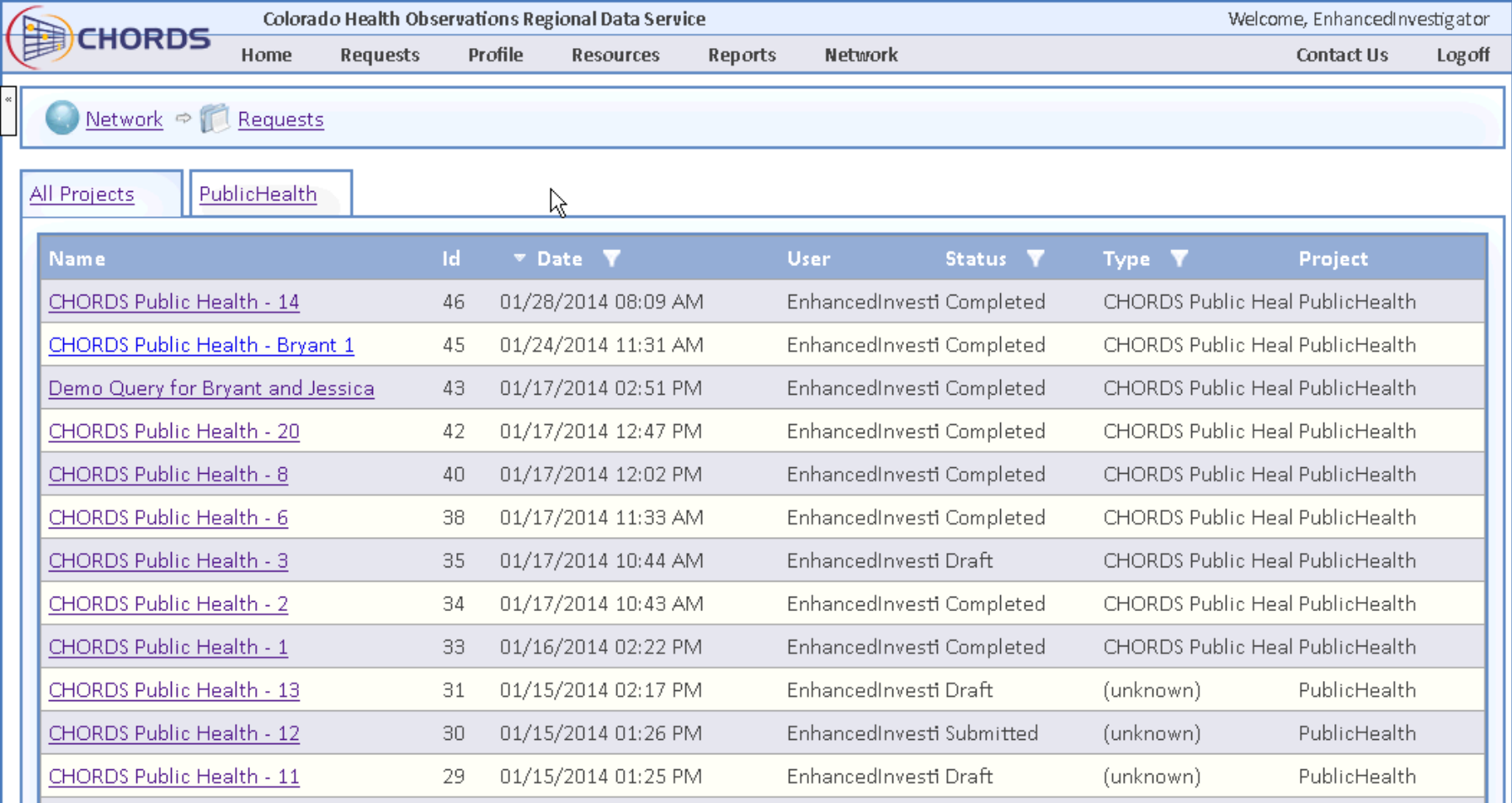

## View Results

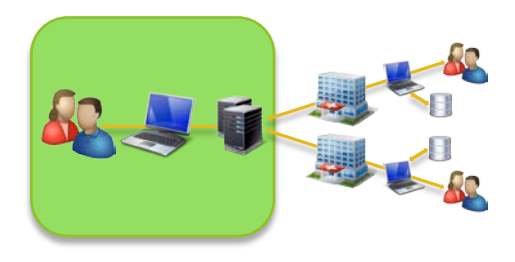

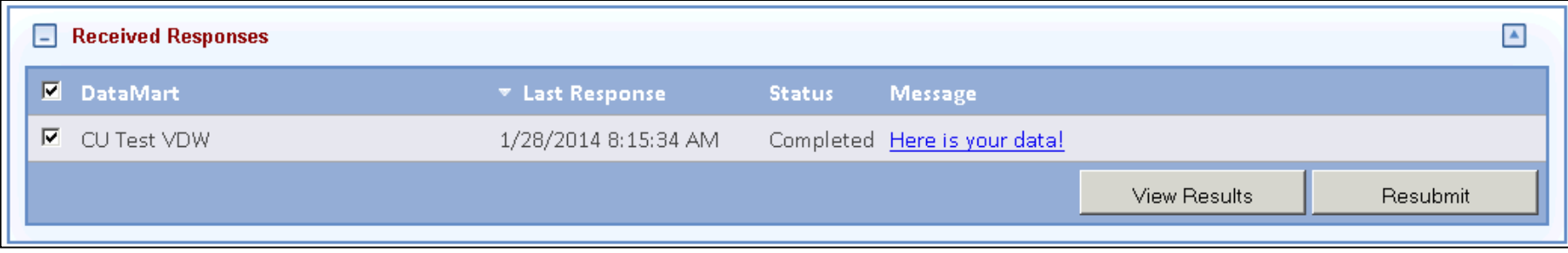

## Preview Results Online

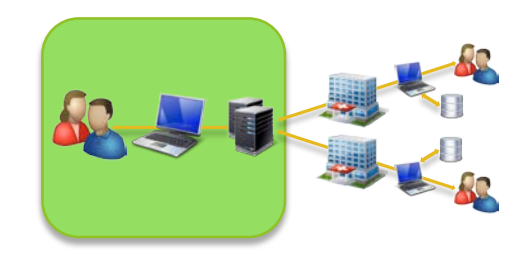

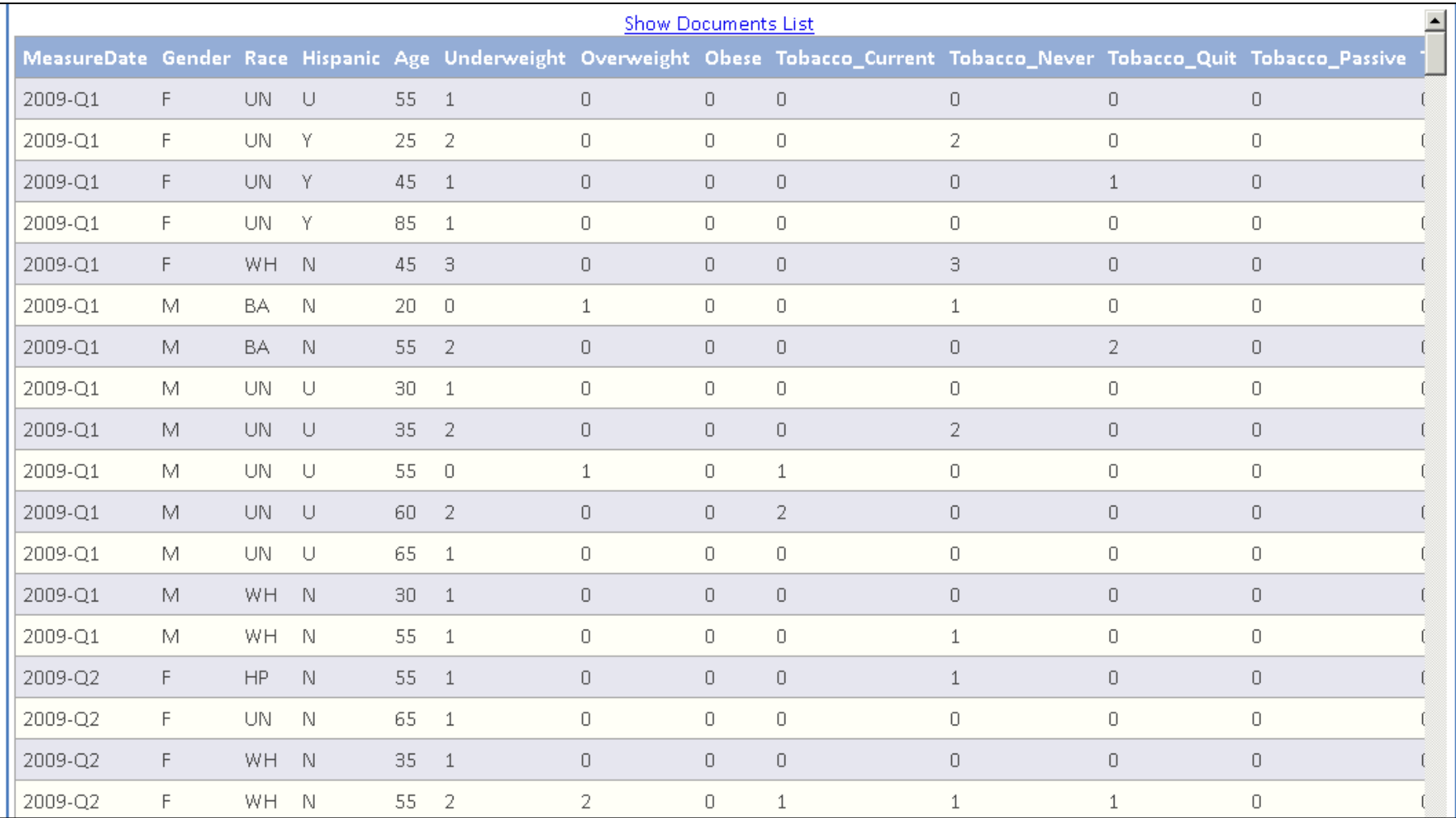

#### Download Result Documents

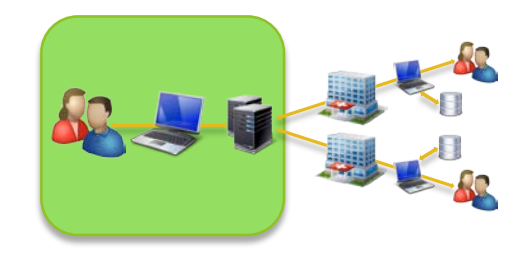

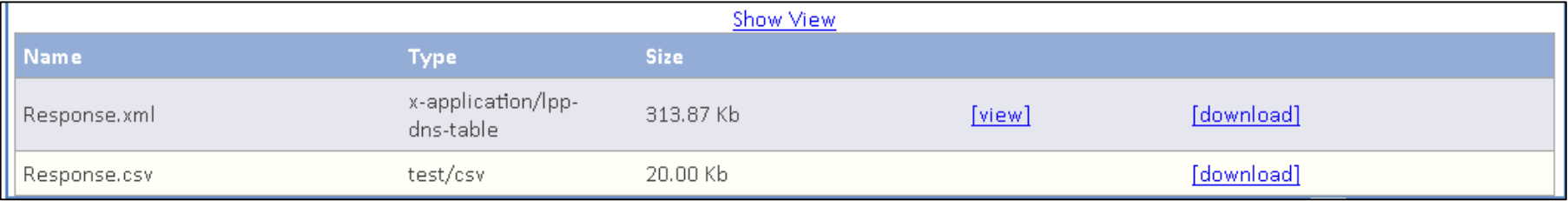

#### Examine Results

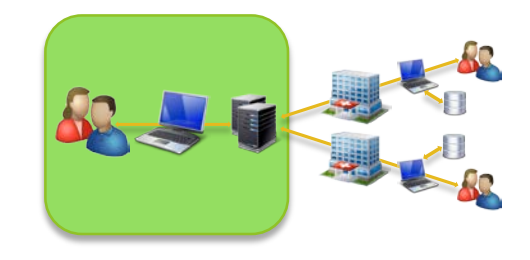

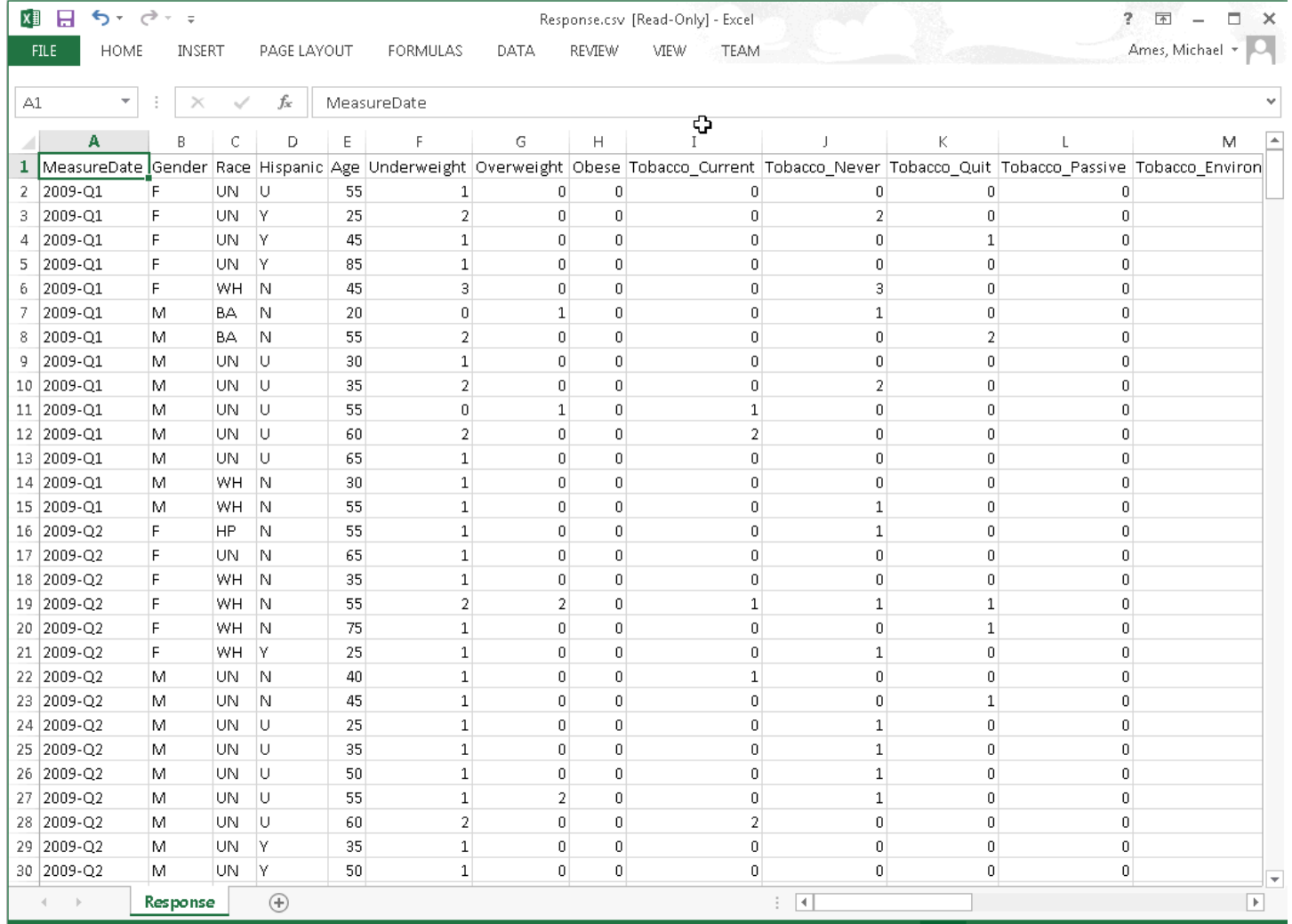

囲 圓 ш  $-+ 100\%$ 

#### CHORDS Status: Governance

- Governance is a critical component of any data sharing network.
- ▶ CHORDS has a draft governance document, based on work by national groups.
- ▶ Such documents should address organizational structure, data management, security / privacy / confidentiality, and resource allocation

## CHORDS Status: Technical

- ▶ Twelve partner sites
- All have installed the data mart client and run tests.
- ▶ Two adaptors delivered. Three more under way.
- DataMart deployment is simple and quick.
- **Manuals written for administrators,** developers, and investigators.
- Using version 5.

#### Changes in Version 5

- ▶ Can update plug-ins without installing a new version of the DataMart Client
- Security is simplified, improving performance
- Documents are stored encrypted on the file system (vs. within the database)
- REST API instead of MVC design pattern provides future development flexibility

## Steps Needed to Implement PMN for CCRN

- Set up a CCRN instance of PopMedNet Query Portal
	- Separate instance provides independence on when CCRN moves to a new version of PMN
	- ▶ Would be built off of our modified code base
- ▶ Build plug-ins for CCRN data needs
	- Cost depends on complexity of plug-in
	- ▶ We will participate in discussions re plug-in requirements
- ▶ Configure Query Portal for CCRN
	- Data partner organizations and users
	- Logos, website, etc.
- **Deploy PMN DataMart Client at Data Partners**

#### Questions?